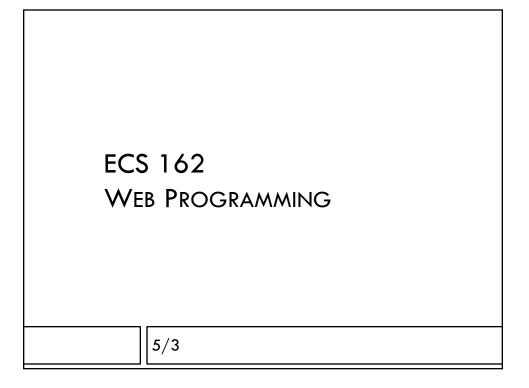

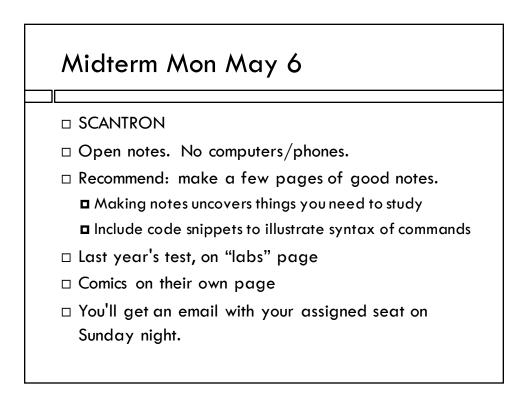

# **Programming problems**

- Fill in some functions that are part of a short Javascript program, probably using a CORS API or doing an AJAX request (so, something with an XMLHttpRequest).
- □ Make request, specify callback
- When response comes back, extract information from JSON and modify DOM elements

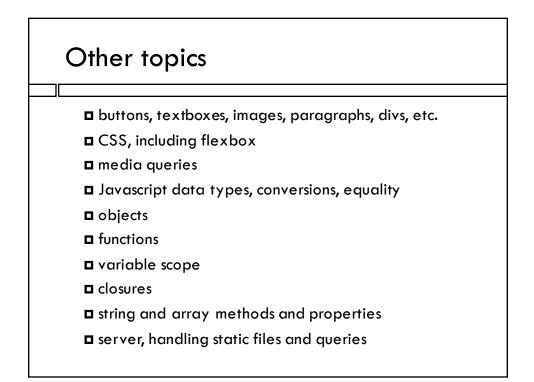

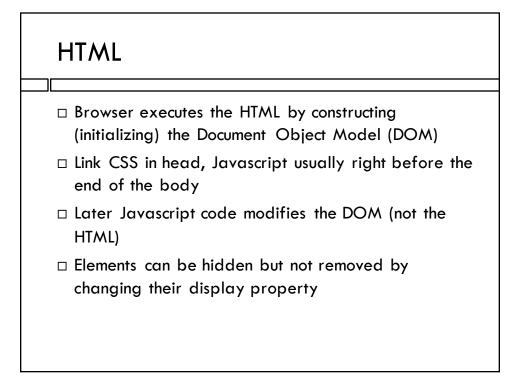

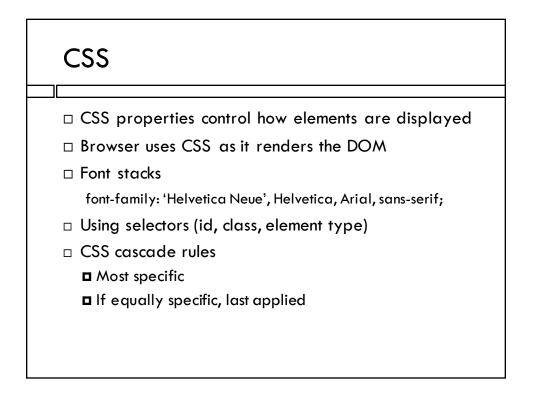

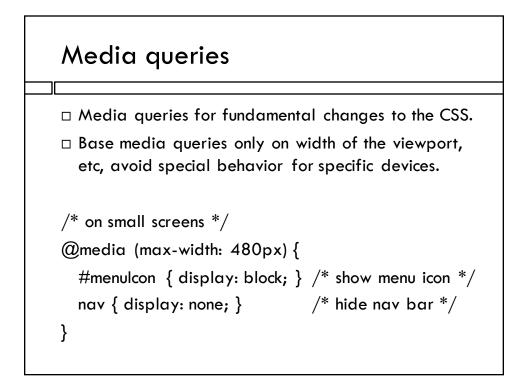

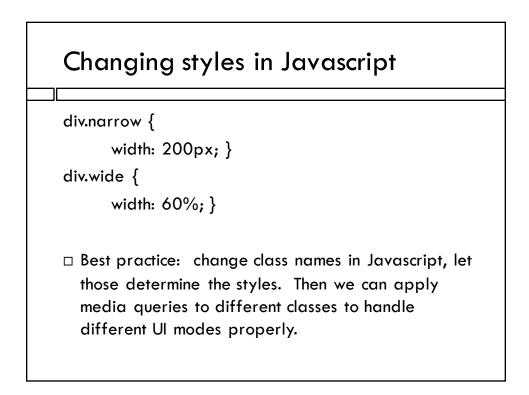

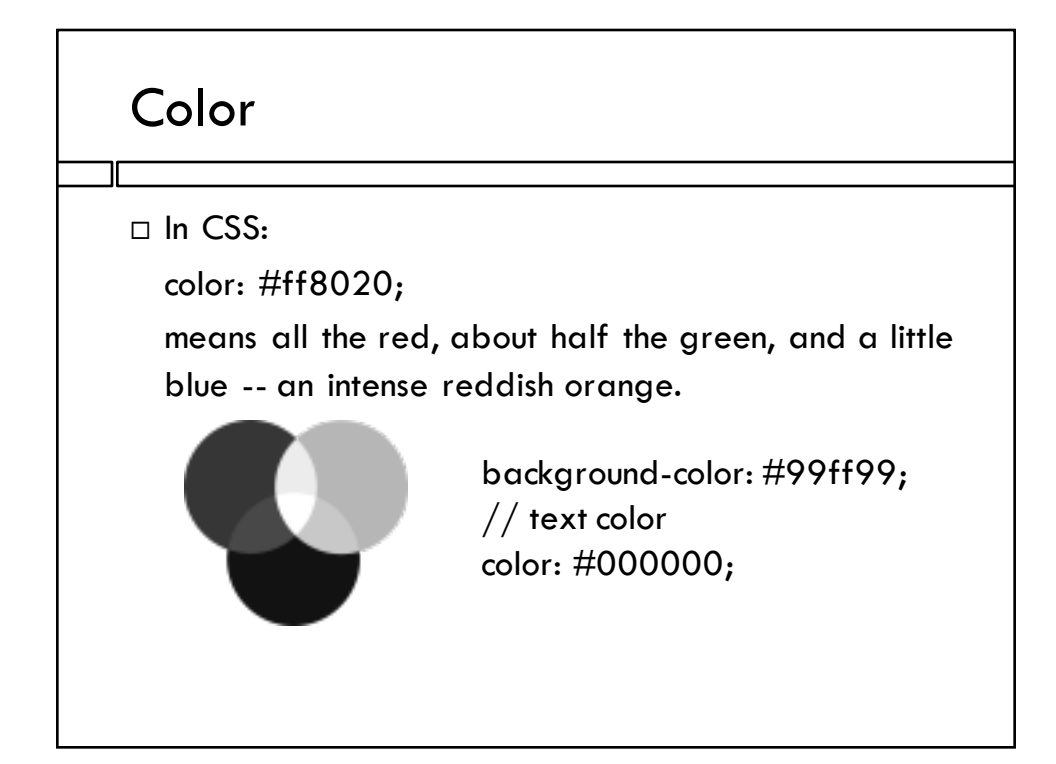

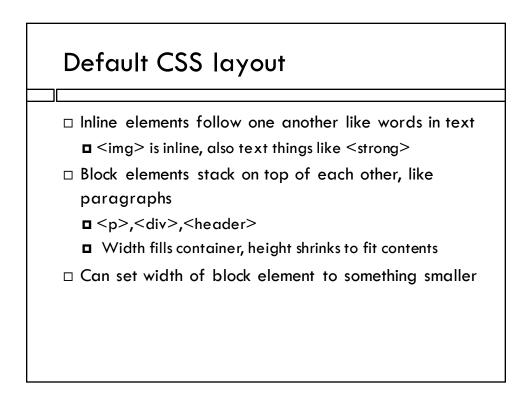

## Size units

- Reference pixel size, designed to subtend same width in user's visual field, irrespective of device margin: 10px;
- □ Percent of container size width: 20%;
- □ Percent of viewport size height: 100vh;
- For text, em, which sizes font relative to normal font size on that device, which is designed to be small but readable - font-size: 1.3 em;

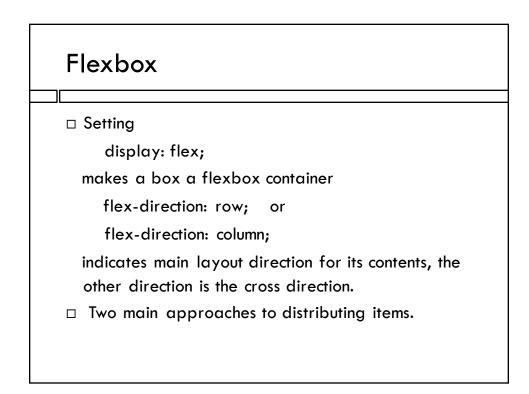

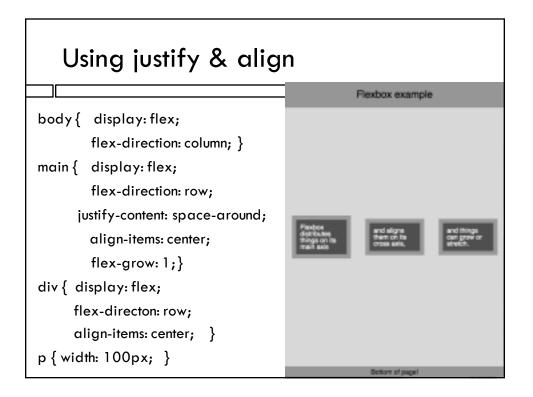

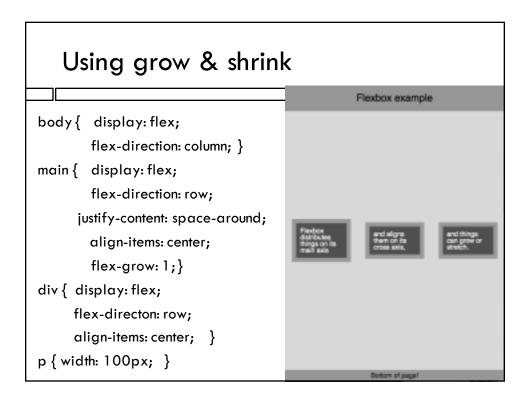

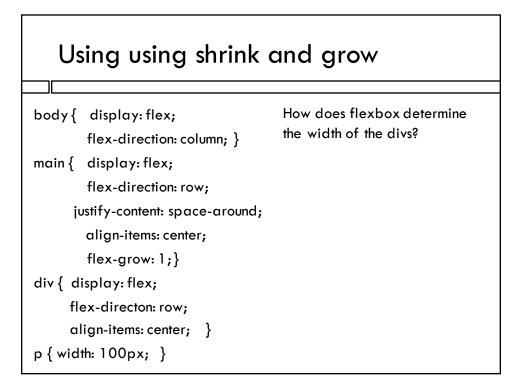

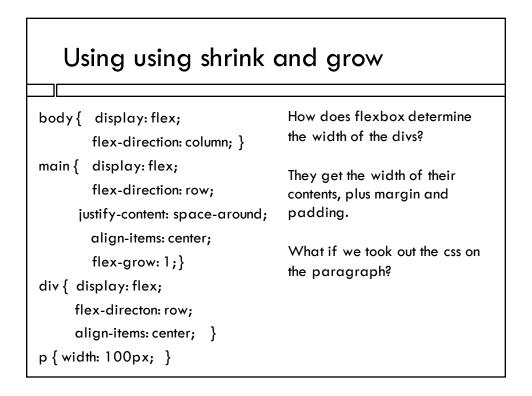

| Using using shrink and grow    |                                                                         |
|--------------------------------|-------------------------------------------------------------------------|
| body {                         | How does flexbox determine the width of the divs?                       |
| flex-direction: column; }      |                                                                         |
| main {                         | They get the width of their<br>contents, plus margin and<br>padding.    |
| flex-direction: row;           |                                                                         |
| justify-content: space-around; |                                                                         |
| align-items: center;           | What if we took out the css on the paragraph?                           |
| flex-grow: 1;}                 |                                                                         |
| div {                          |                                                                         |
| flex-directon: row;            | The paragraphs, and divs,<br>would expand to fill the width<br>of main. |
| align-items: center; }         |                                                                         |
| p { width: 100px; }            |                                                                         |

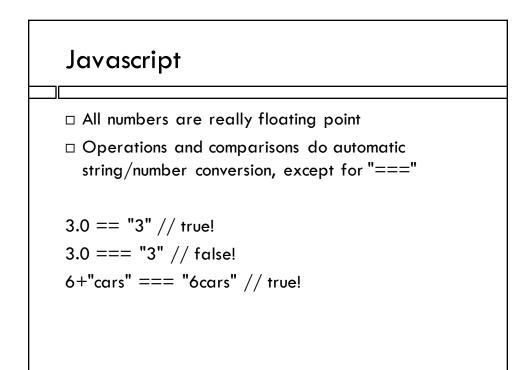

## **Functions**

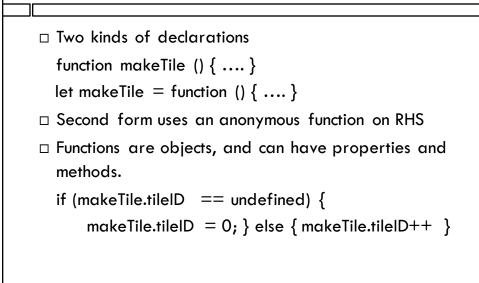

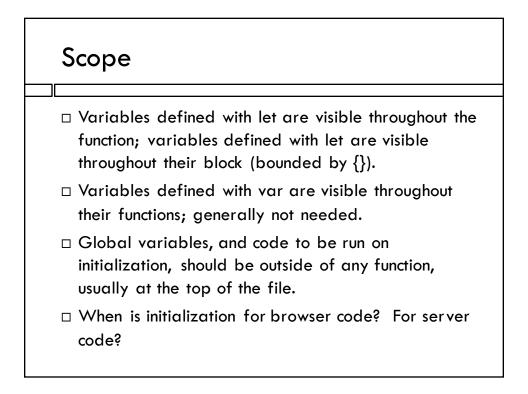

## Scope

- Variables defined with let are visible throughout the function; variables defined with let are visible throughout their block (bounded by {}).
- Variables defined with var are visible throughout their functions; generally not needed.
- Global variables, and code to be run on initialization, should be outside of any function, usually at the top of the file.
- When is initialization for browser code? For server code?

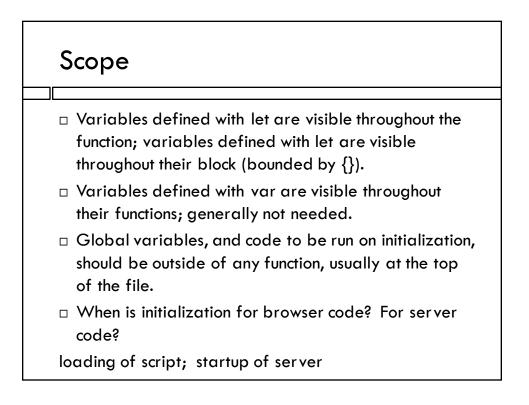

#### Question

```
let element = document.createElement("button")
document.querySelector("body").appendChild(element);
element.textContent = 0;
let count = 0;
makeButtonFunction();
function makeButtonFunction () {
    element.onclick = function () {
        count++;
        element.textContent = count;
    }}
```

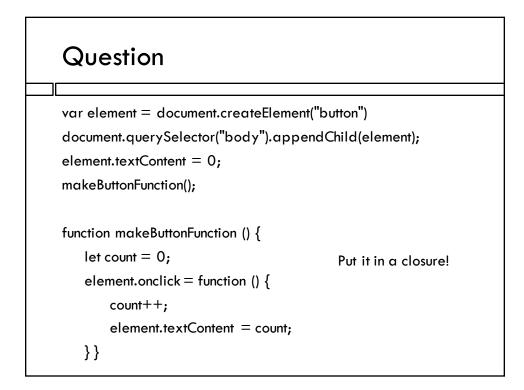

# Objects

When defined as literals or with assignment to methods and properties, everything is public let car = { "make": "Lexus", "price": 38,000 } car.reportPrice = function () { console.log(this.price); }

```
console.log(car.make);
```

When defined using class and new, allows private data and methods via the scope of the constructor function.

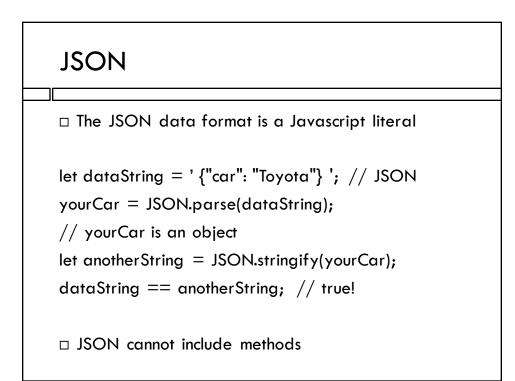

# JSON Objects can be complex

```
movieData = {"total": 2, "movies": [
    { "id": "770672122", "title": "Toy Story 3", "year":
        2010, "mpaa_rating": "G", "runtime": 103,
    "critics_consensus": "Deftly blending comedy, adventure, and
    honest emotion, Toy Story 3 is a rare second sequel that
    really works.",
    "release_dates": {
        "theater": "2010-06-18",
        "dvd": "2010-11-02"
        },...
rating = movieData.movies[0].mpaa_rating;
```

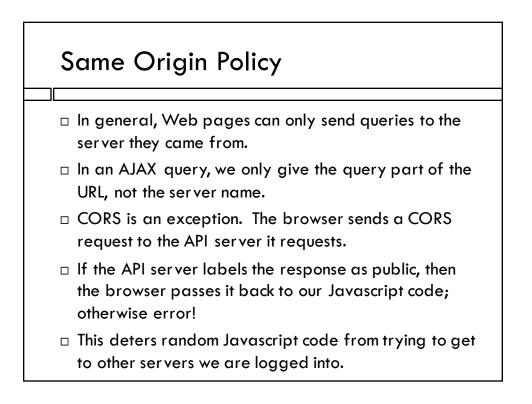

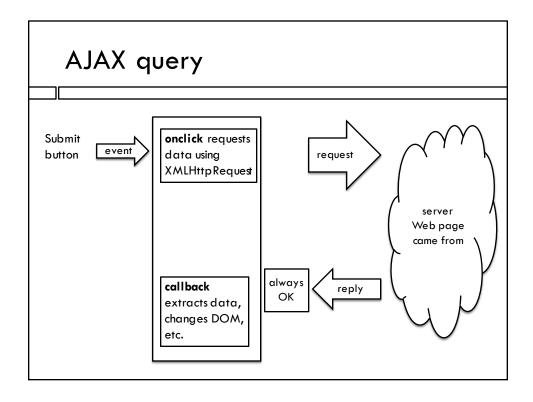

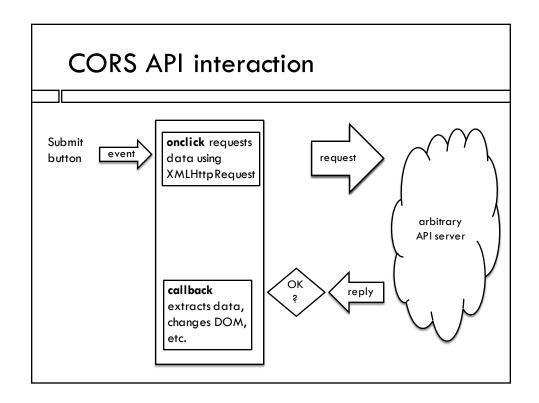

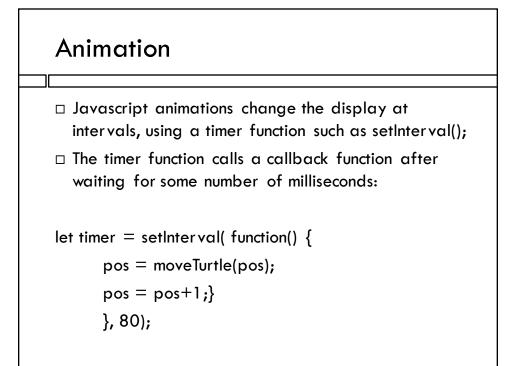

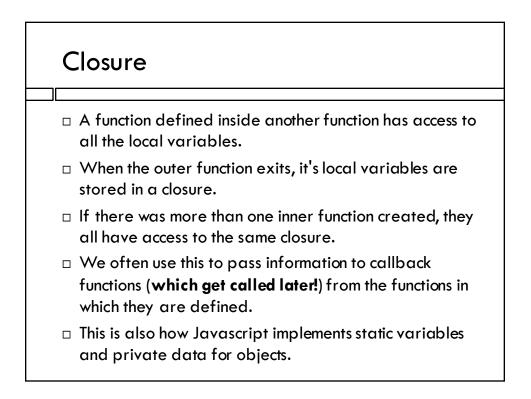

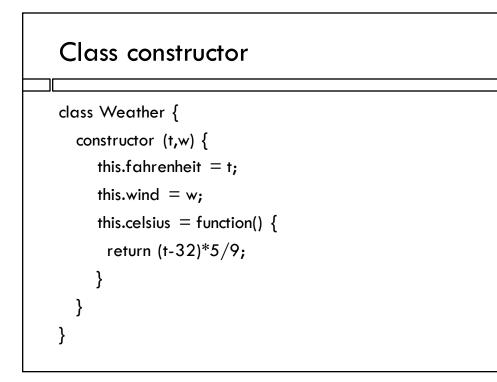

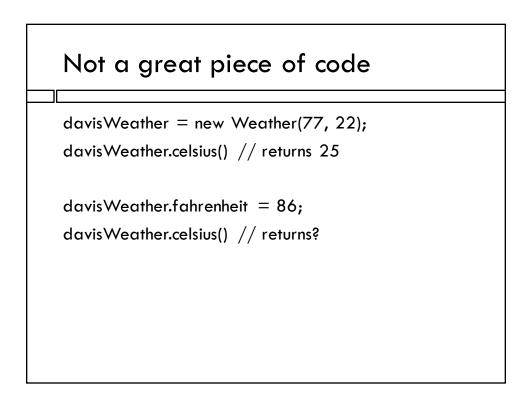

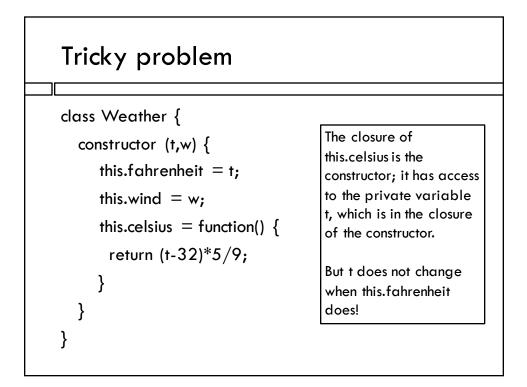

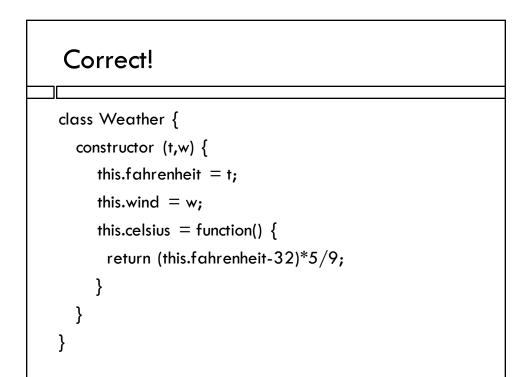

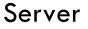

- □ A server is a computer, on the internet, running software that responds to HTTP requests.
- The HTTP requests often consist mainly of a URL, either the name of a file to download (eg. palindrome.js), or a query that will be answered with a JSON string.
- In express, we configure the server by stringing together middleware functions to make a pipeline.
   Each stage typically either can respond to the HTTP request or passes it on to the next one.

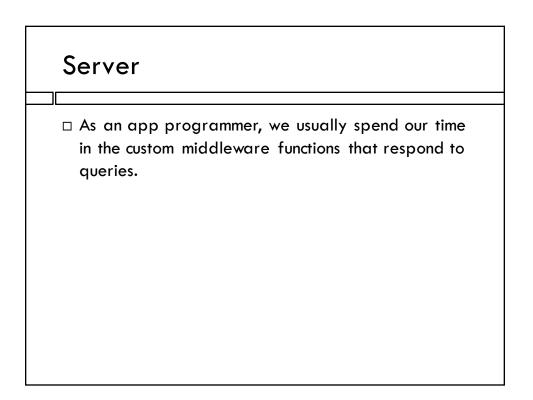